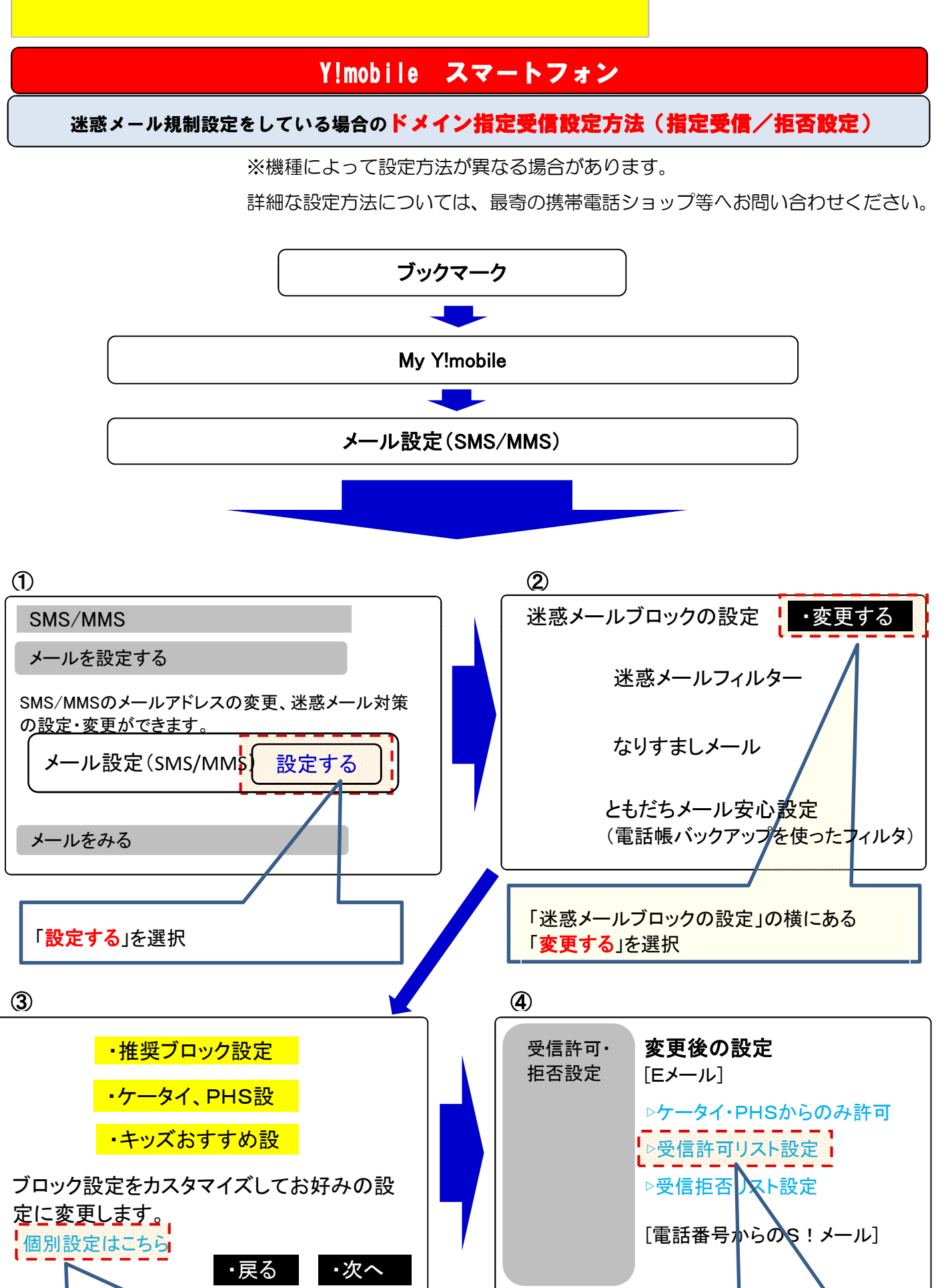

「個別設定はこちら」を選択 「▷受信許可リスト設定」を選択

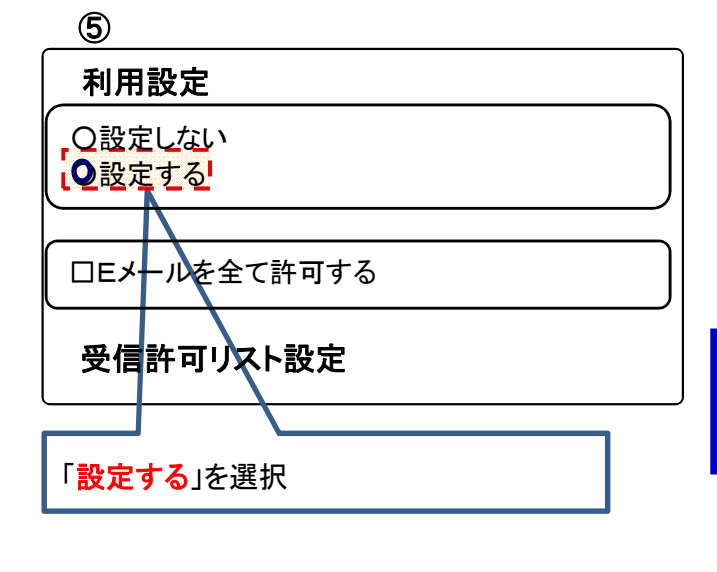

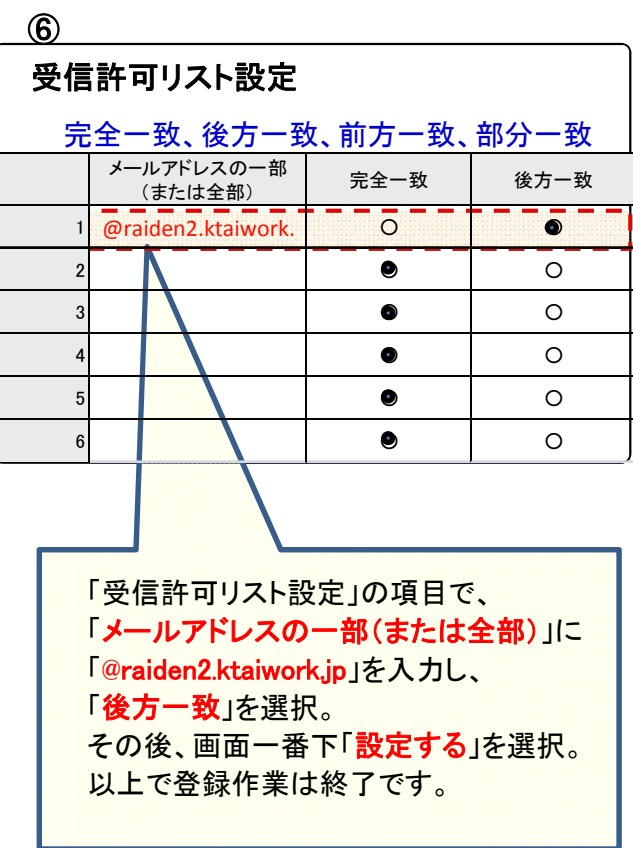